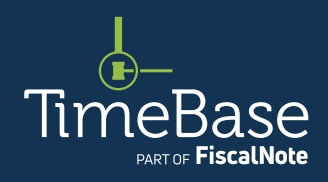

# TimeBase LawOne Quick Start Guide

## Account administration

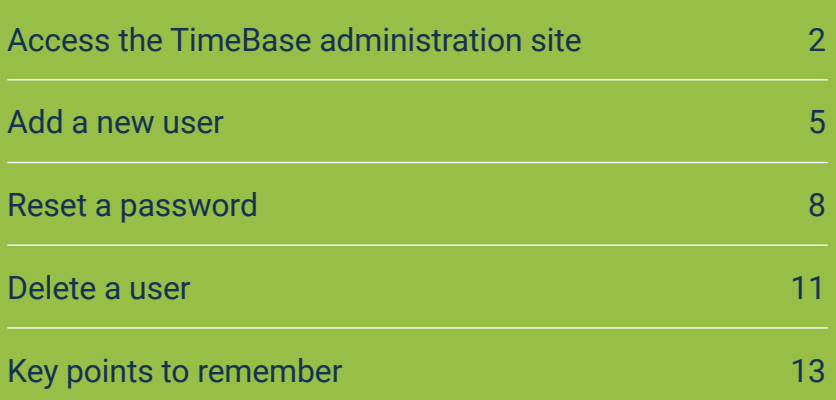

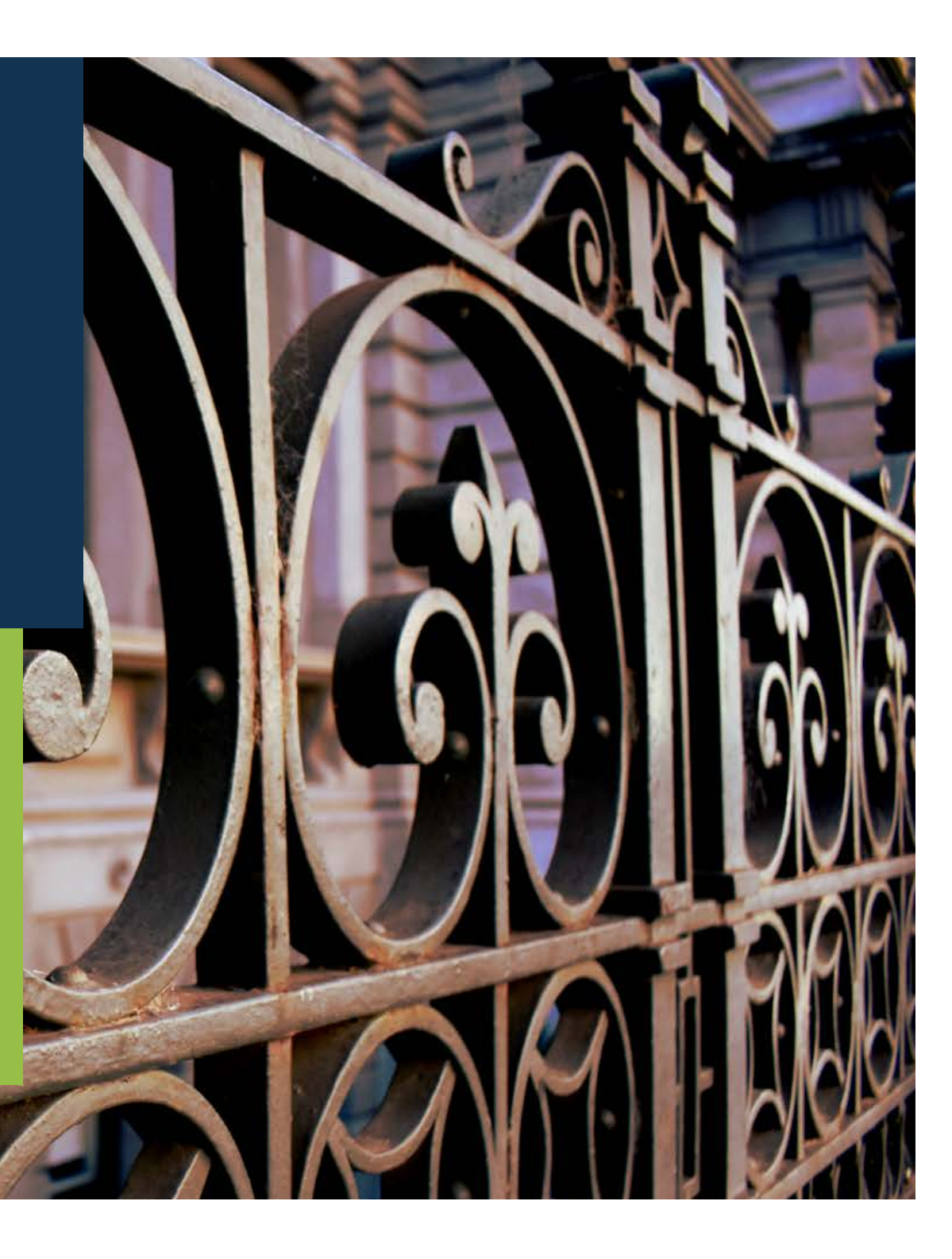

#### <span id="page-1-1"></span><span id="page-1-0"></span>Show me how to… Access the TimeBase administration site

Access the TimeBase administration site to update your account details, manage user accounts in your organisation and more.

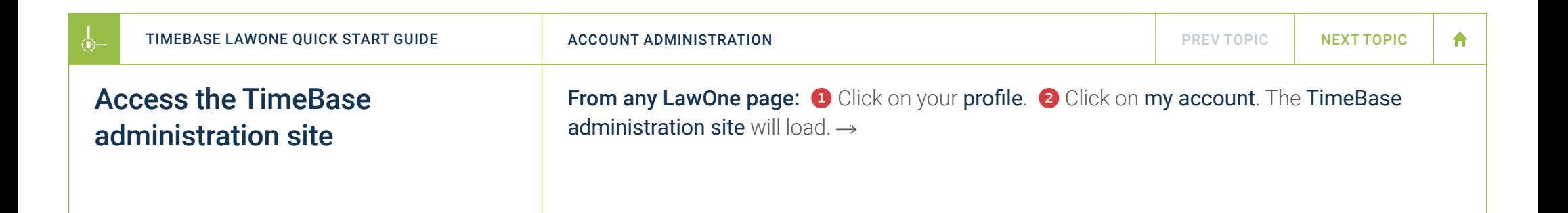

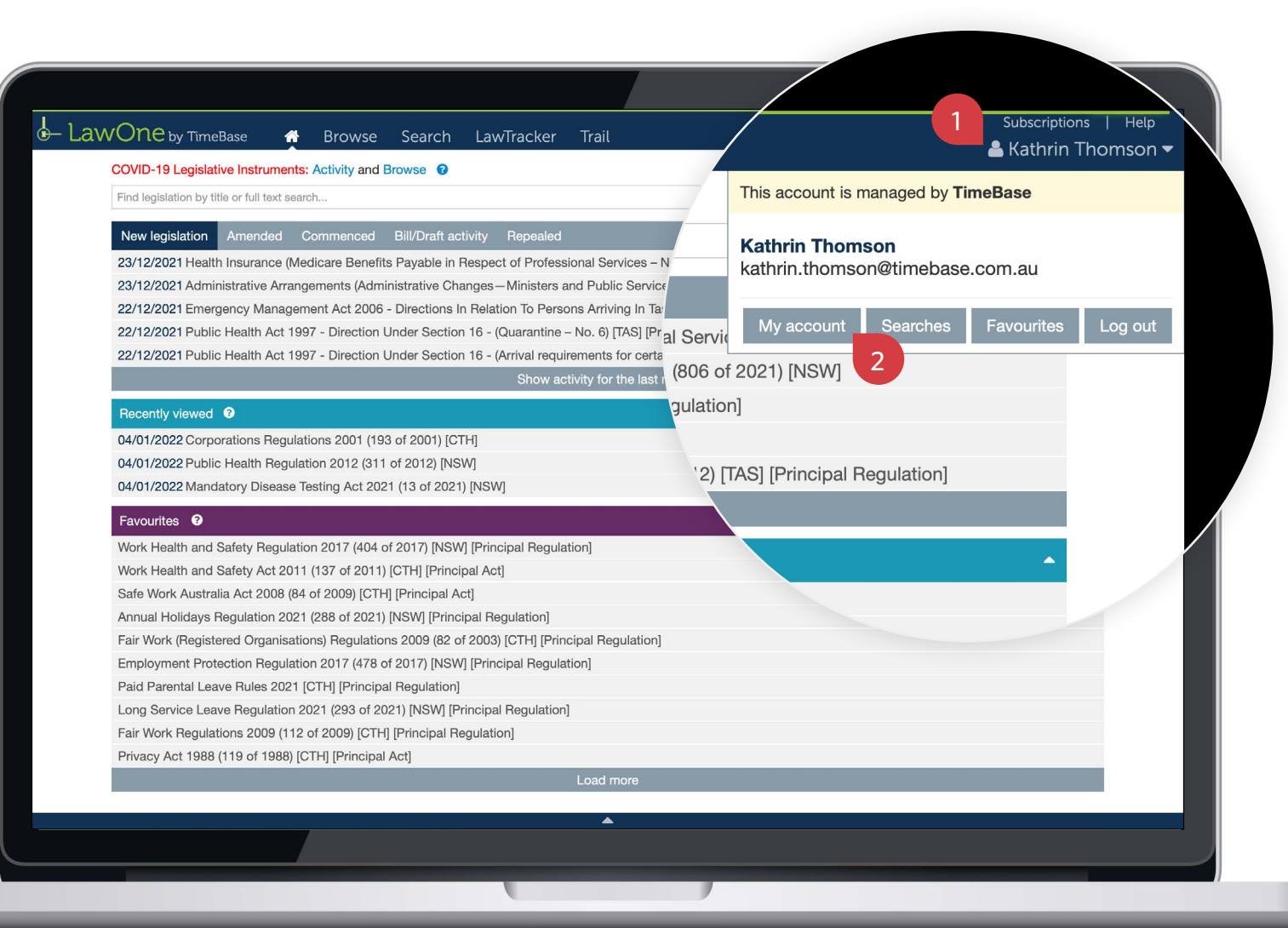

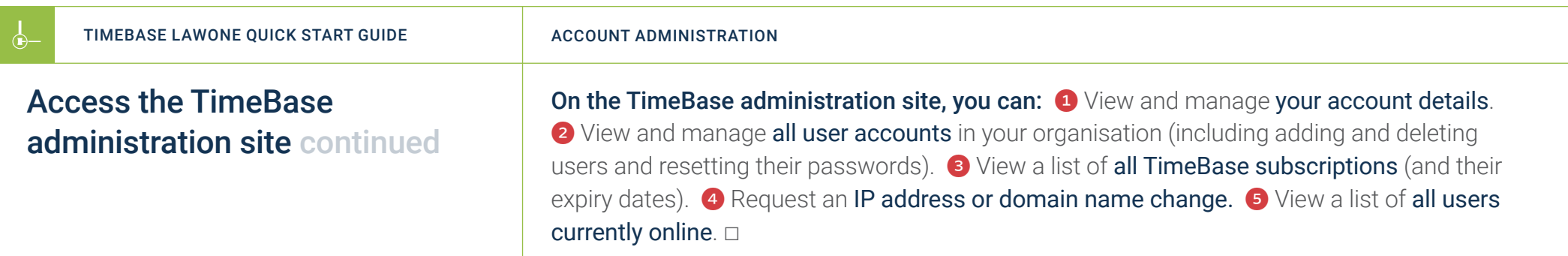

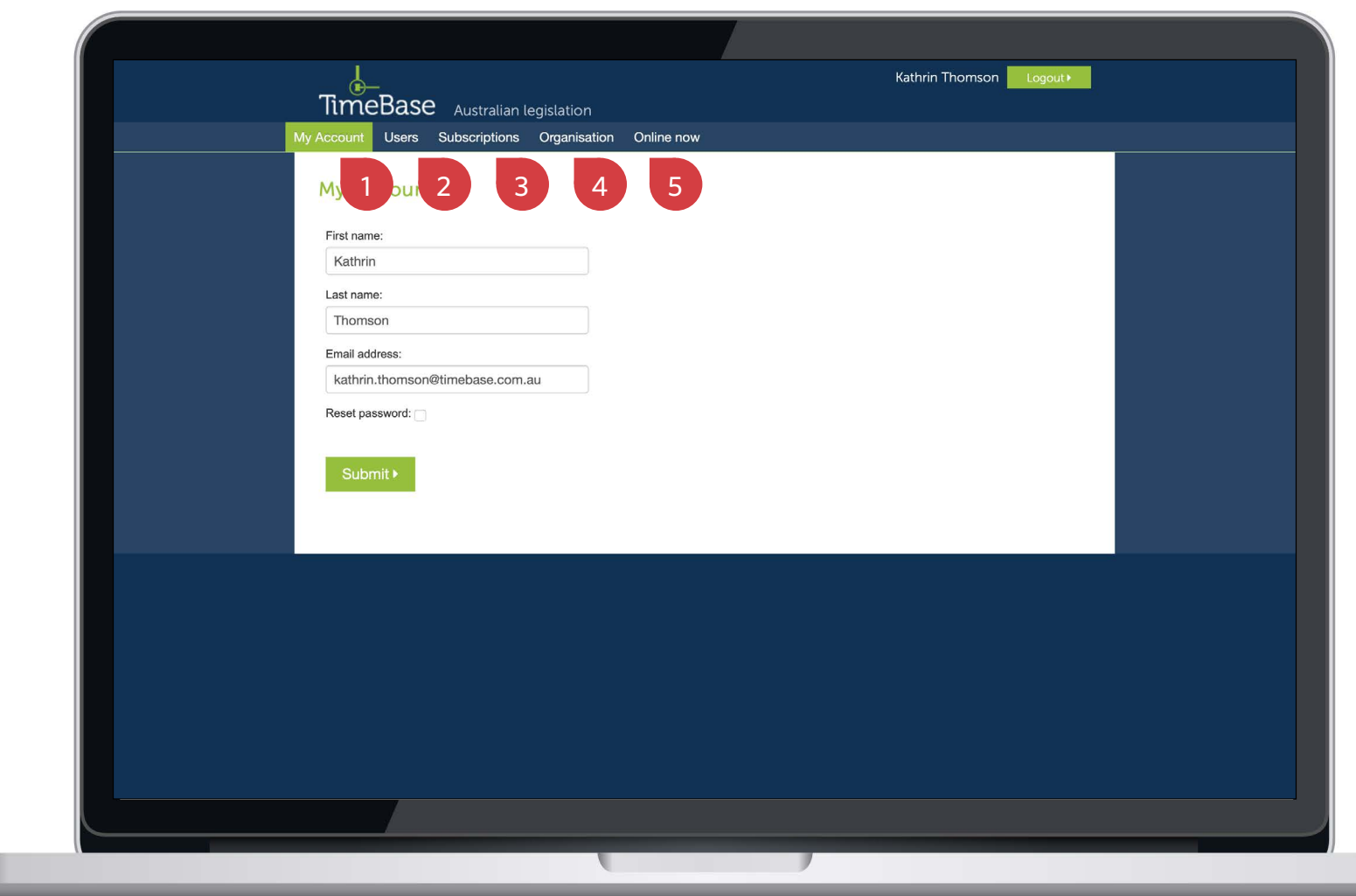

合

#### <span id="page-4-1"></span><span id="page-4-0"></span>Show me how to… Add a new user

 $\leftarrow$ 

Add a new user to your organisation's account to grant them access to all available TimeBase subscriptions. Note: only email addresses associated with your organisation are applicable.

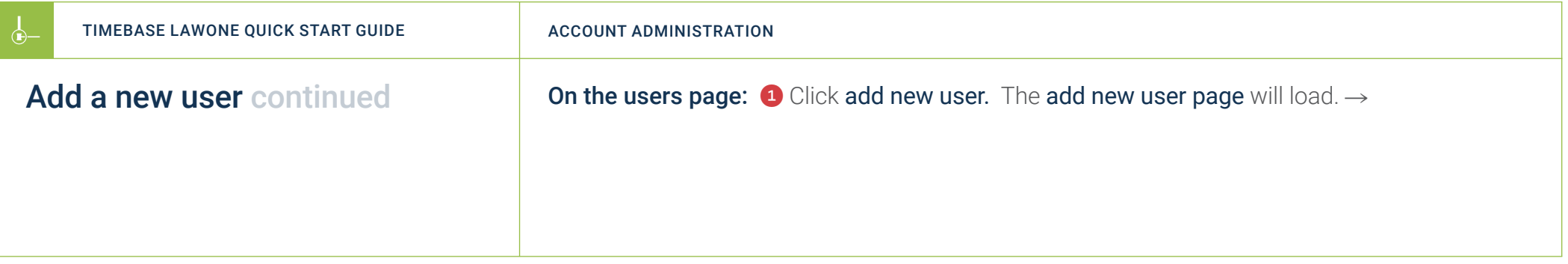

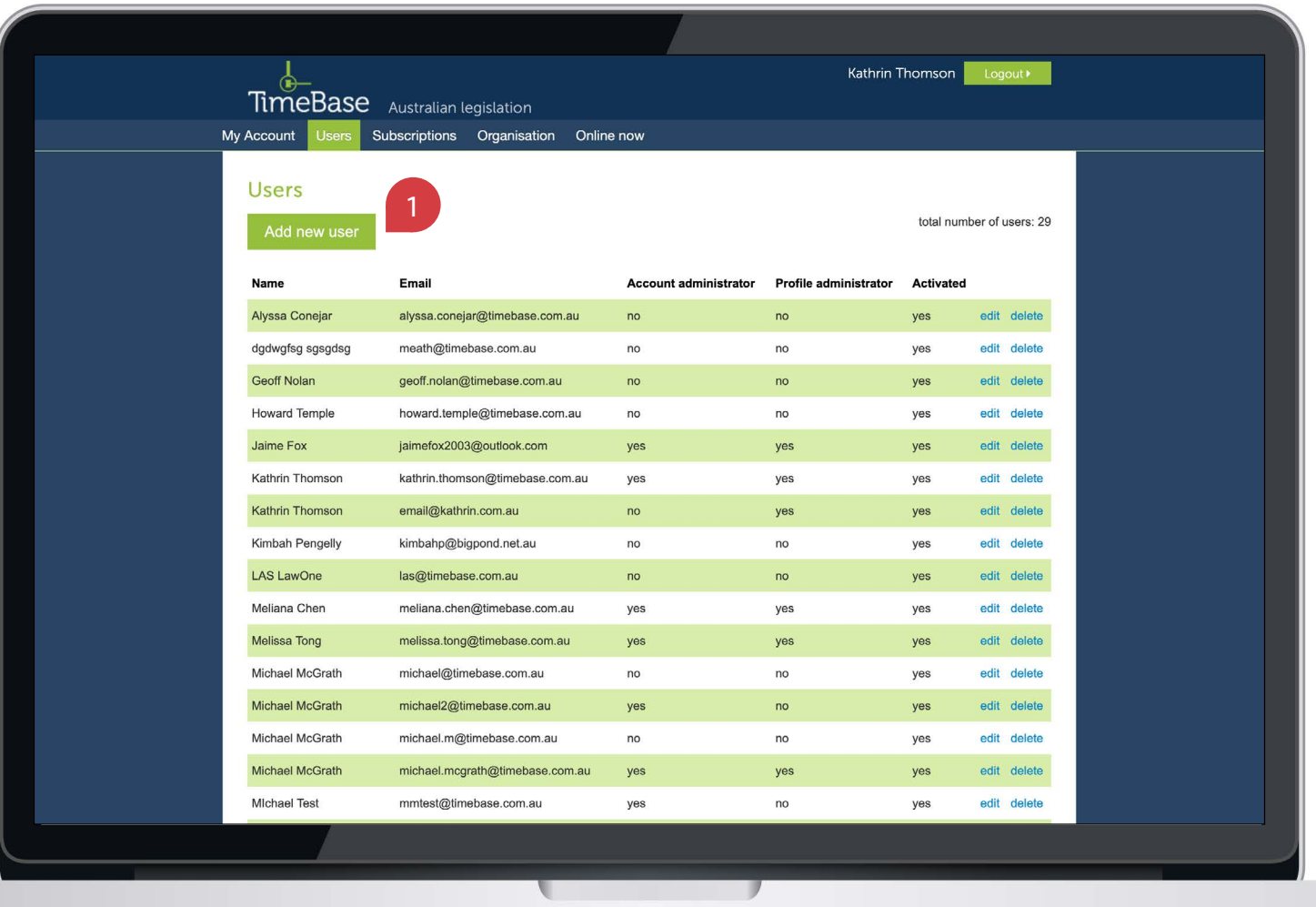

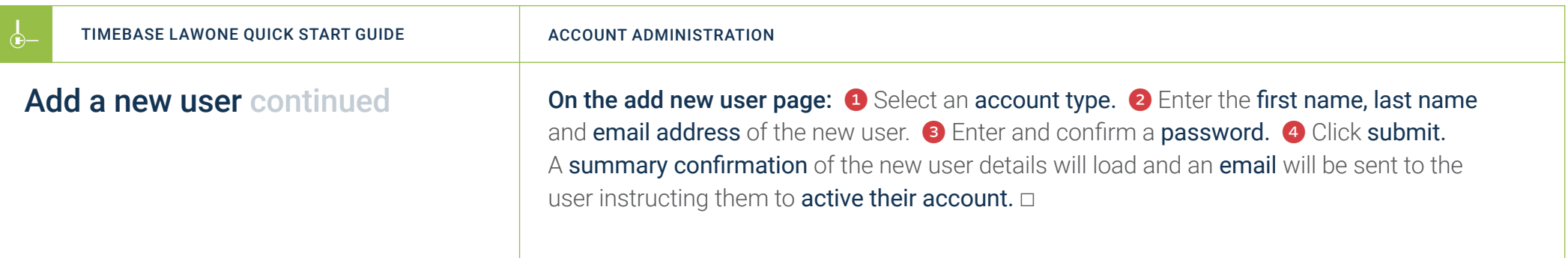

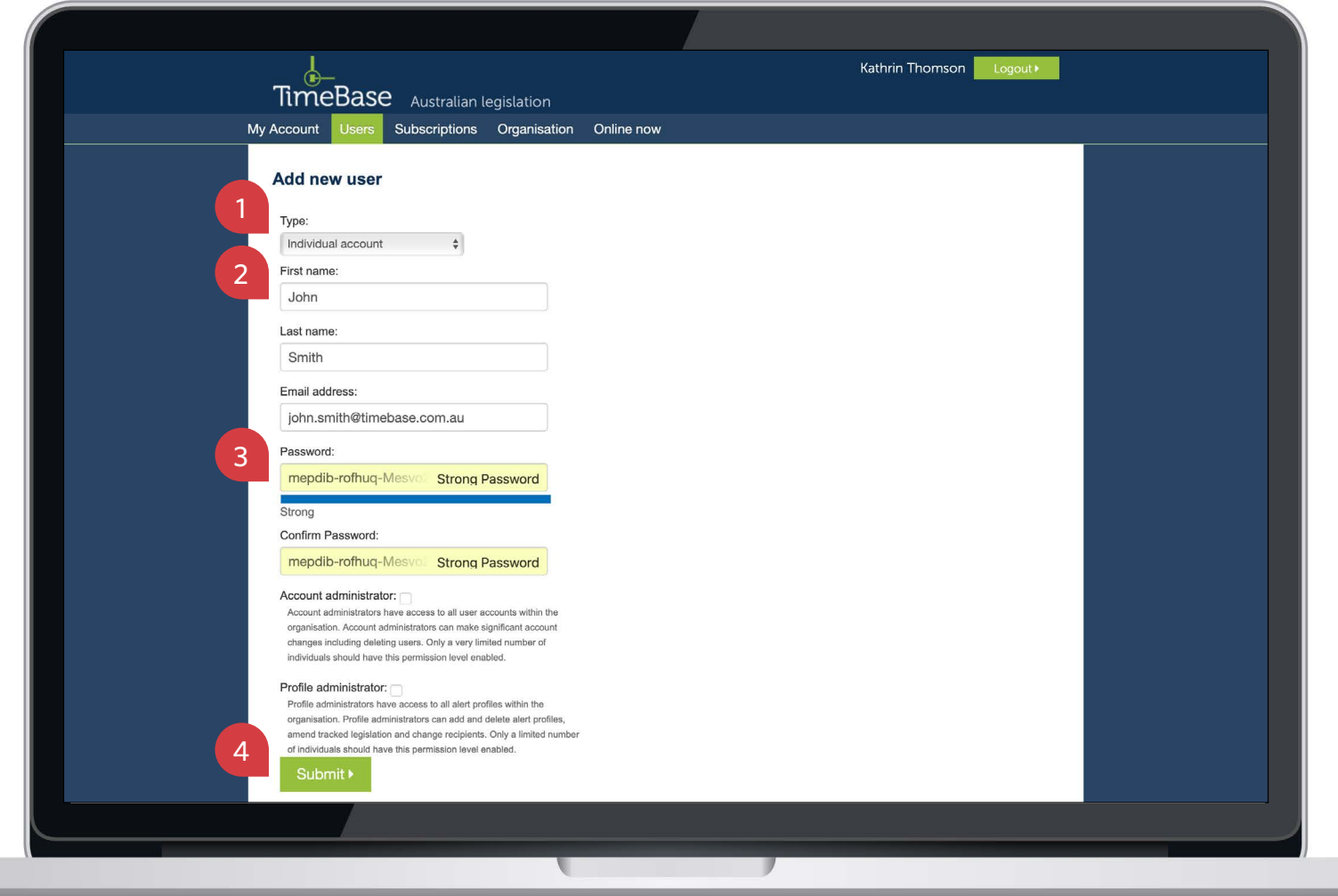

**THE REAL** 

## <span id="page-7-1"></span><span id="page-7-0"></span>Show me how to… Reset a password

 $\leftarrow$ 

Reset a password for any TimeBase user in your organisation.

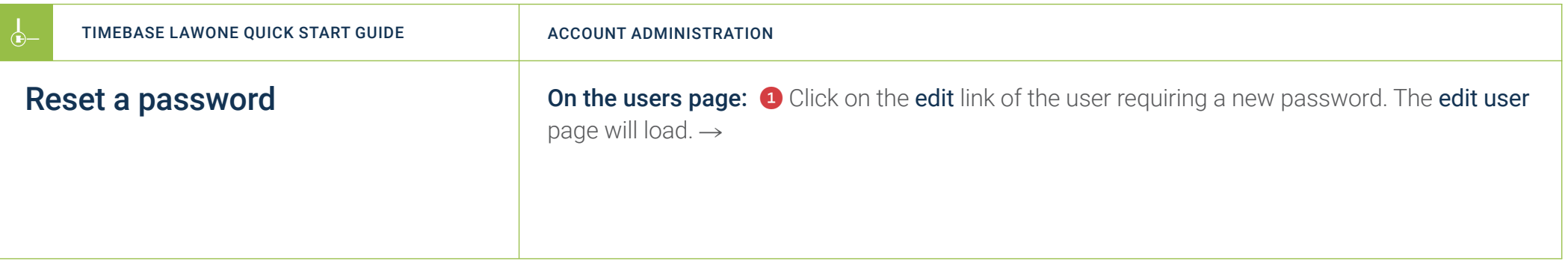

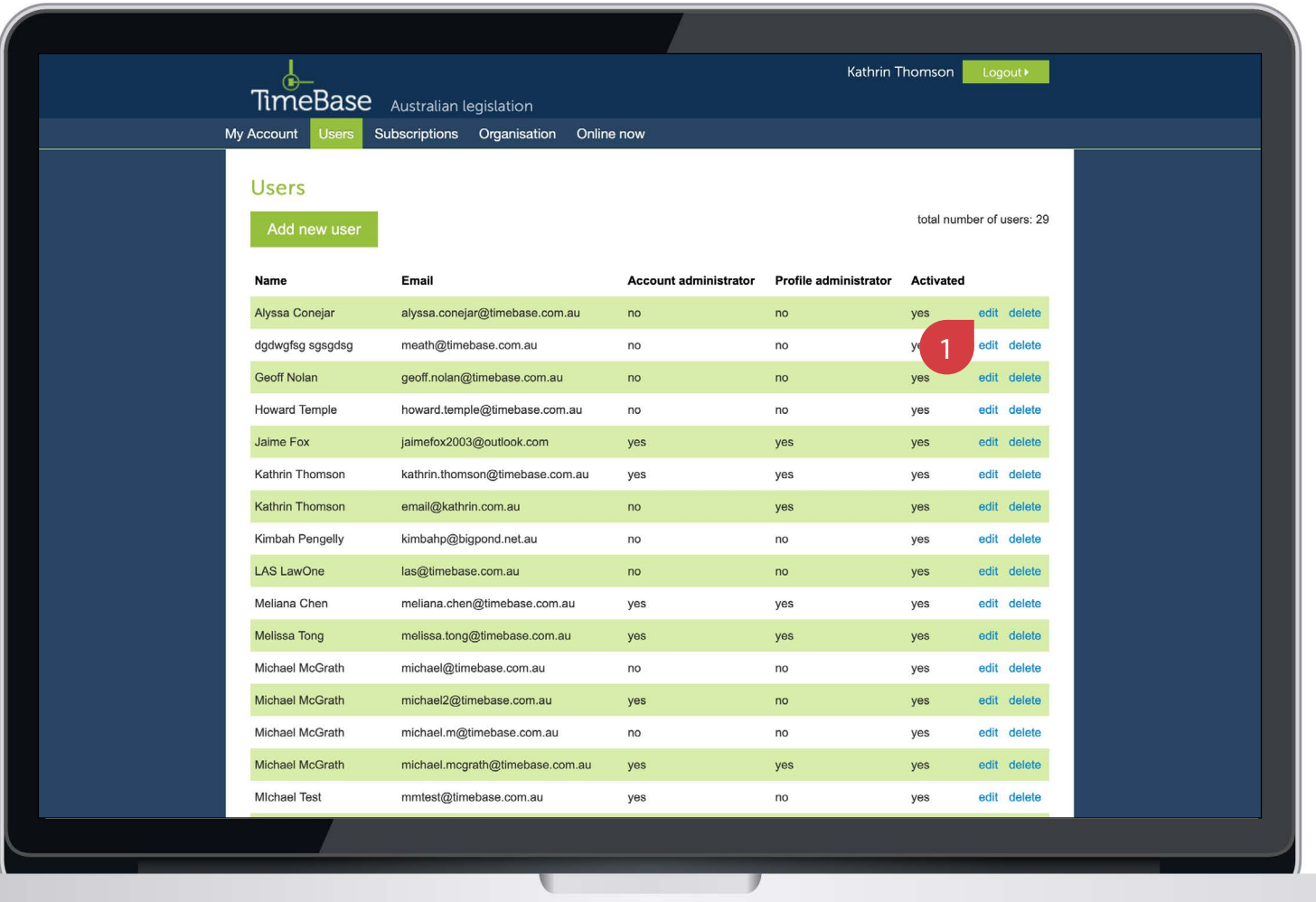

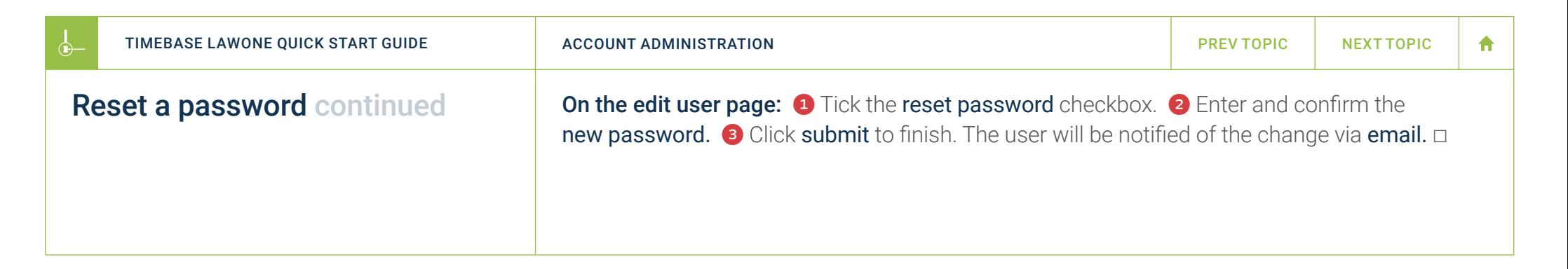

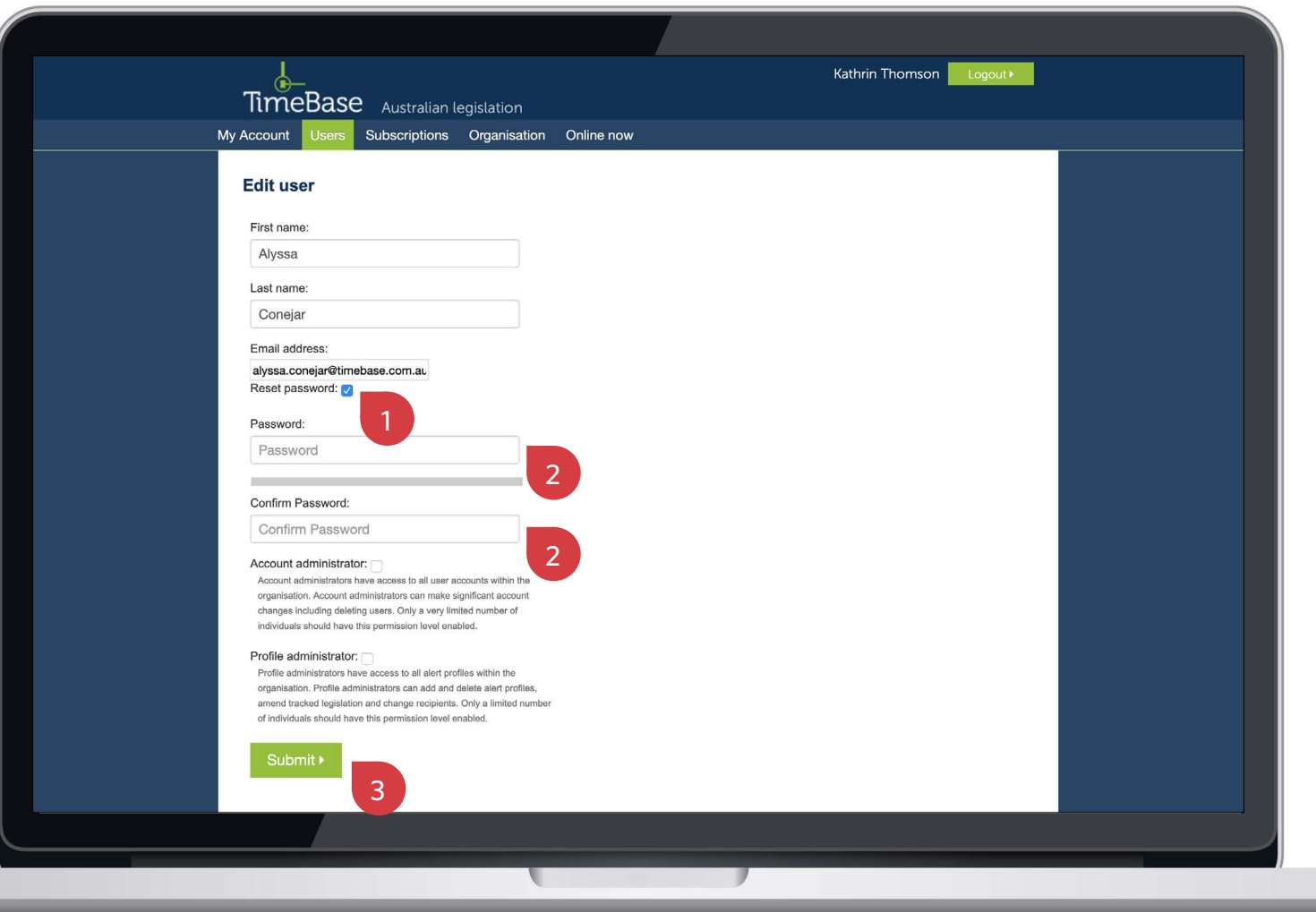

#### <span id="page-10-1"></span><span id="page-10-0"></span>Show me how to… Delete a user

 $\leftarrow$ 

Permanently delete a user, removing their access to LawOne (and all other TimeBase subscriptions).

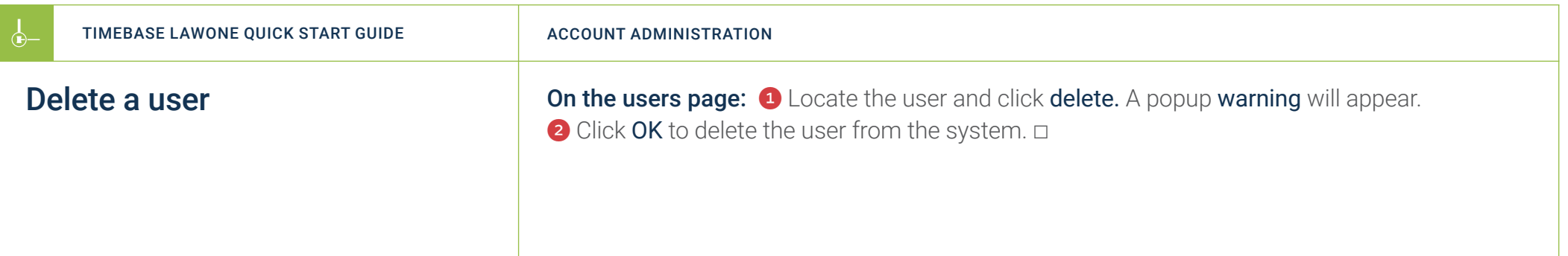

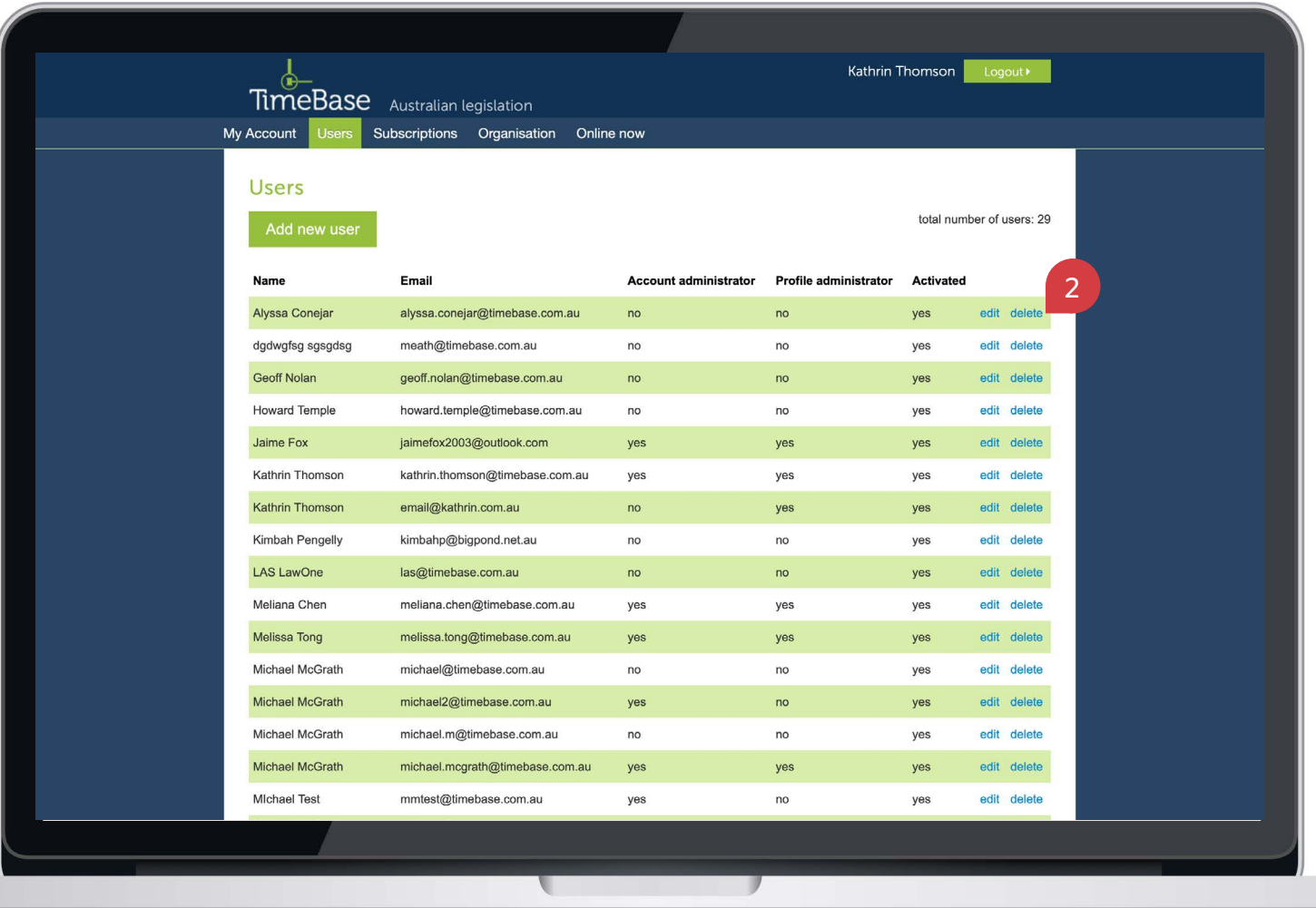

#### <span id="page-12-1"></span><span id="page-12-0"></span>Key points to remember

- ▶ Account administrators have **access to all user accounts** within the organisation. Account administrators can make significant account changes including deleting users. Only a very limited number of individuals should have this permission level enabled.
- ▶ You need to load the TimeBase administration site to manage user accounts for all TimeBase subscriptions.
- ▶ Only email addresses associated with your organisation can be used to create a new user account.

#### Need further help or technical support?

- > Talk to a TimeBase team member on 1800 077 088 (Mon–Fri, 8am–4:30pm)
- > Email your questions to [service@timebase.com.au](mailto:service%40timebase.com.au?subject=Support%20enquiry)
- > Access the full range of quick start guides at [timebase.com.au](https://www.timebase.com.au/support.html)

TimeBase Pty Ltd PO Box A2634, Sydney South, NSW 1235 Australia E [service@timebase.com.au](mailto:service%40timebase.com.au?subject=Support%20enquiry) T +612 9262 3557 or 1800 077 088

#### [timebase.com.au](http://timebase.com.au)

© TimeBase Pty Ltd 2022 | ABN 66 064 360 658 | TimeBase is owned and operated by FiscalNote, Inc. Documen[t](https://twitter.com/timebase) last updated: February 2022